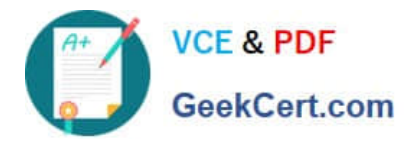

# **C\_IBP\_2202Q&As**

SAP Certified Application Associate - SAP IBP for Supply Chain (2202)

# **Pass SAP C\_IBP\_2202 Exam with 100% Guarantee**

Free Download Real Questions & Answers **PDF** and **VCE** file from:

**https://www.geekcert.com/c\_ibp\_2202.html**

100% Passing Guarantee 100% Money Back Assurance

Following Questions and Answers are all new published by SAP Official Exam Center

**C** Instant Download After Purchase

**83 100% Money Back Guarantee** 

- 365 Days Free Update
- 800,000+ Satisfied Customers  $\epsilon$  of

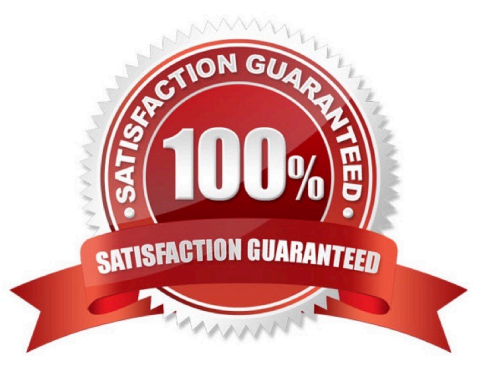

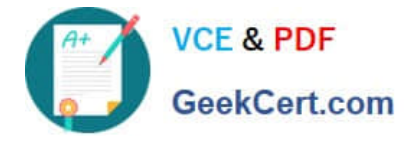

#### **QUESTION 1**

Model configuration allows the attributes of a master data type to be assigned as key figures. Which features are relevant for this type of object?

- A. This object contains user-defined criteria that monitor execution of business plans.
- B. This object provides a single value for a unique planning combination.
- C. This type of key figure is not usually stored and it cannot be set to editable.
- D. This object is not exposed to the user in planning views or modeling.

Correct Answer: B

#### **QUESTION 2**

What does ABC/XYZ segmentation allow you to do? Note: There are 2 correct Answers to this question.

- A. Assign more appropriate inventory algorithms to planning objects.
- B. Tailor your forecast strategy and inventory optimization to segment characteristics.
- C. Identify inventory items that require closer attention.
- D. Analyze forecast accuracy by product class.

Correct Answer: BD

# **QUESTION 3**

The Analytics Advanced app allows you to work with different types of charts. What can be the origin of the charts you can work with?

- A. SAP IBP VBA Add-in template
- B. Process Templates
- C. Custom Alerts
- D. Dashboards Advanced

Correct Answer: A

# **QUESTION 4**

You create a planning filter using an SAP IBP Fiori app. Which of the following objects can it be applied to? Note: There are 2 correct Answers to this question.

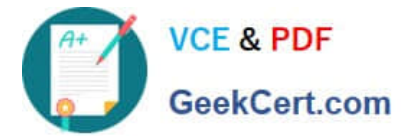

- A. Planning view templates in the SAP IBP add-in for Microsoft Excel
- B. Supply chain graph in Supply Chain Network app
- C. Snapshot operator in the SAP IBP add-in for Microsoft Excel
- D. Jobs in the Applications Jobs app

Correct Answer: AD

### **QUESTION 5**

Which of the following data can be tracked using a change-history-enabled key figure? Note: There are 3 correct Answers to this question.

- A. Reason code
- B. Scenario ID
- C. Attributes
- D. Key figure type
- E. Modified date
- Correct Answer: ACE

[Latest C\\_IBP\\_2202 Dumps](https://www.geekcert.com/c_ibp_2202.html) [C\\_IBP\\_2202 VCE Dumps](https://www.geekcert.com/c_ibp_2202.html) [C\\_IBP\\_2202 Study Guide](https://www.geekcert.com/c_ibp_2202.html)